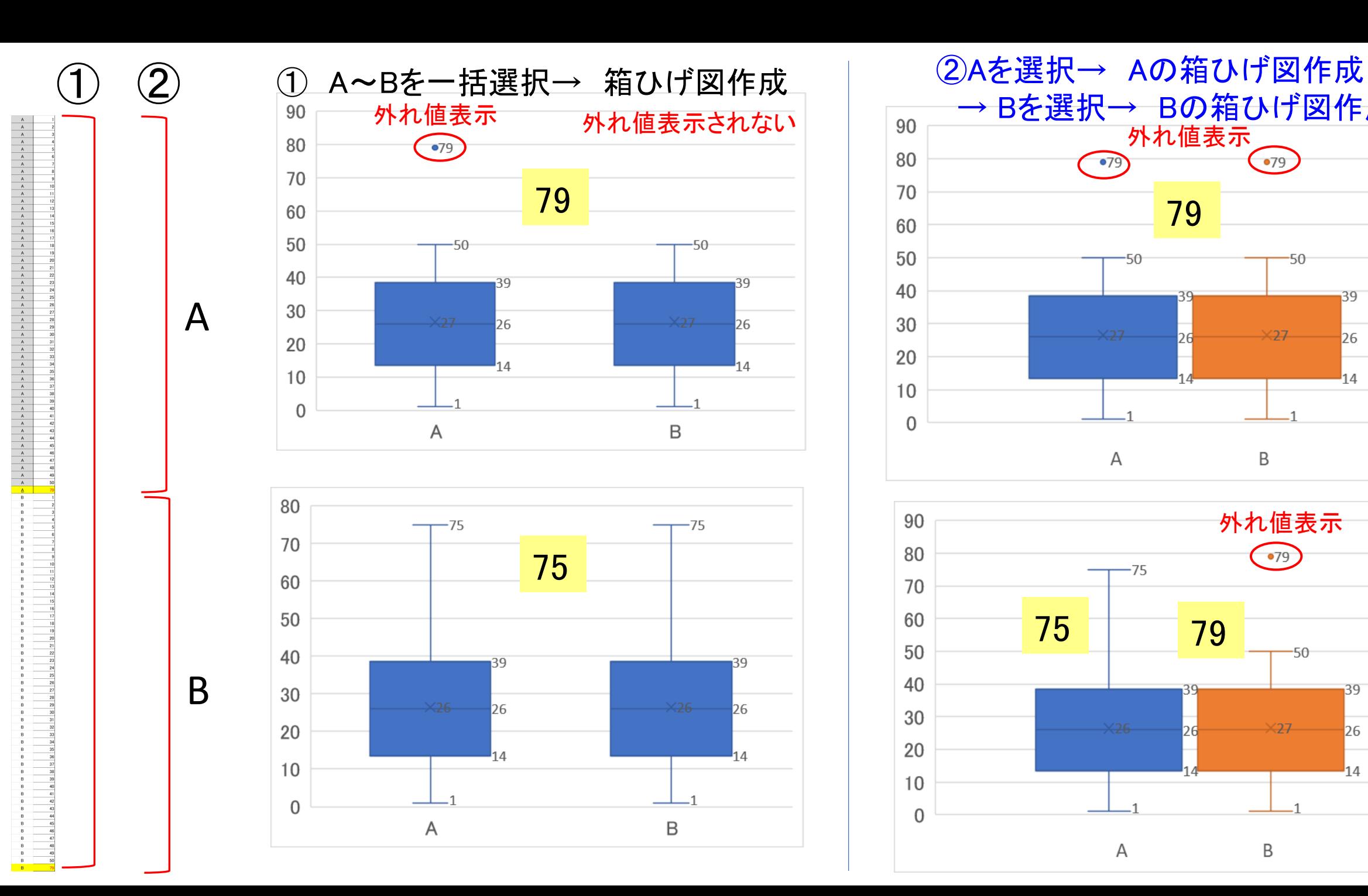

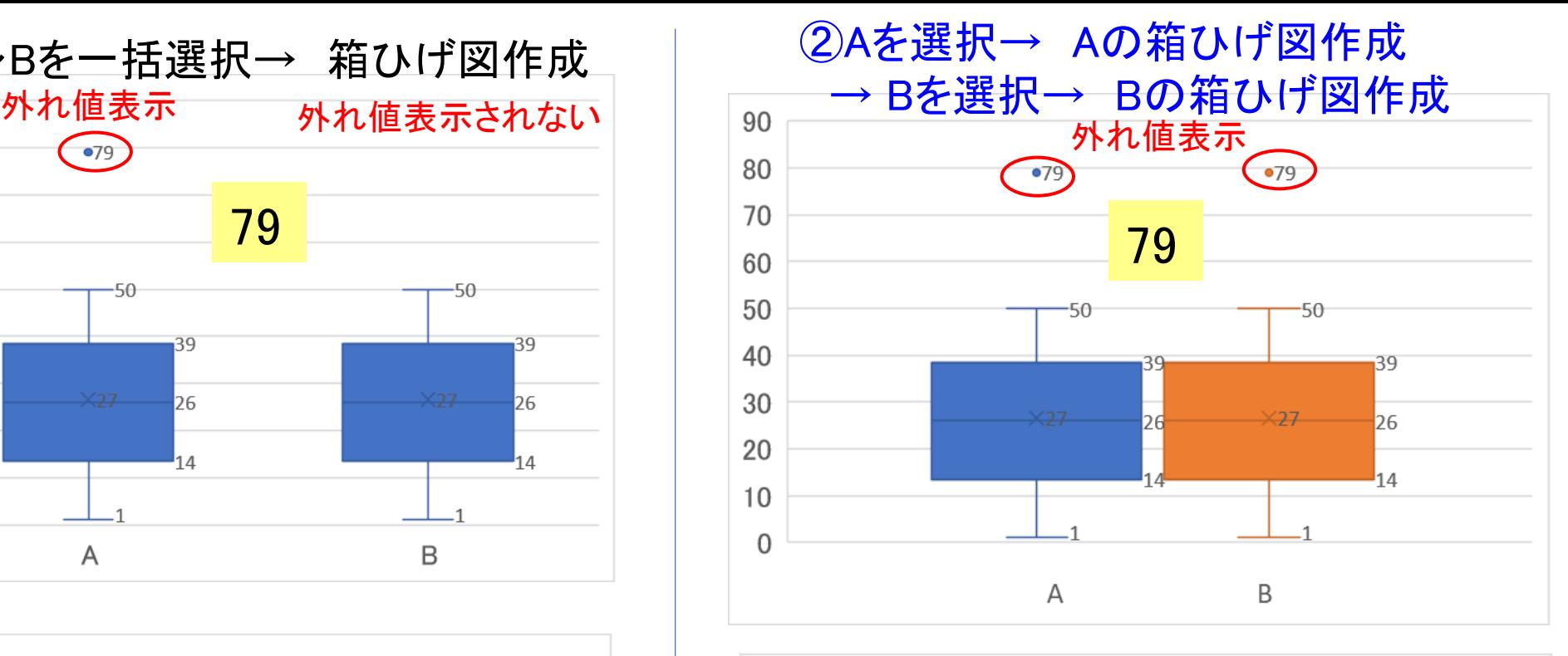

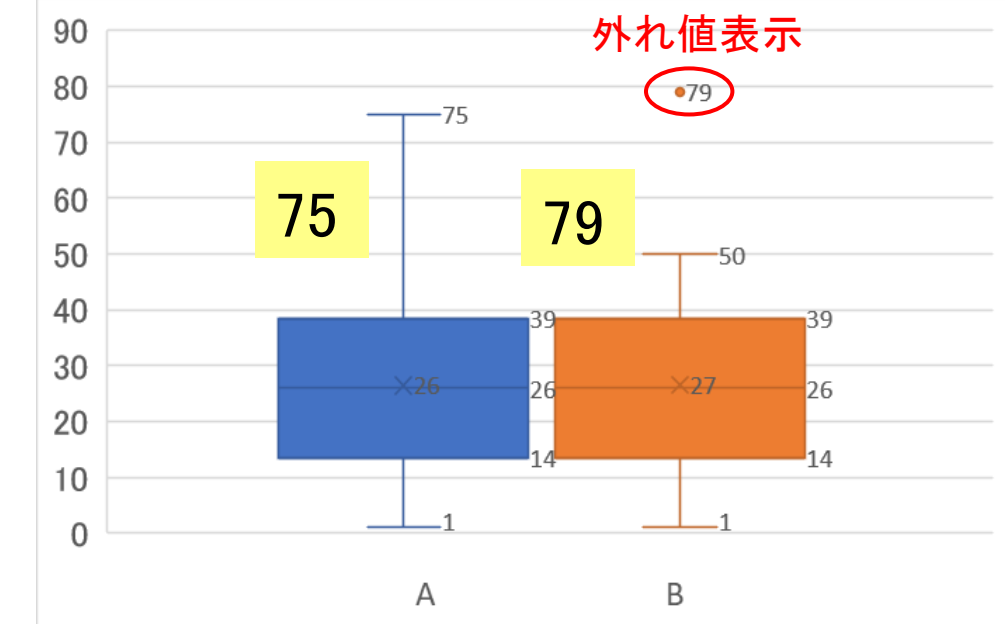

## A~Bを一括選択→ 箱ひげ図作成

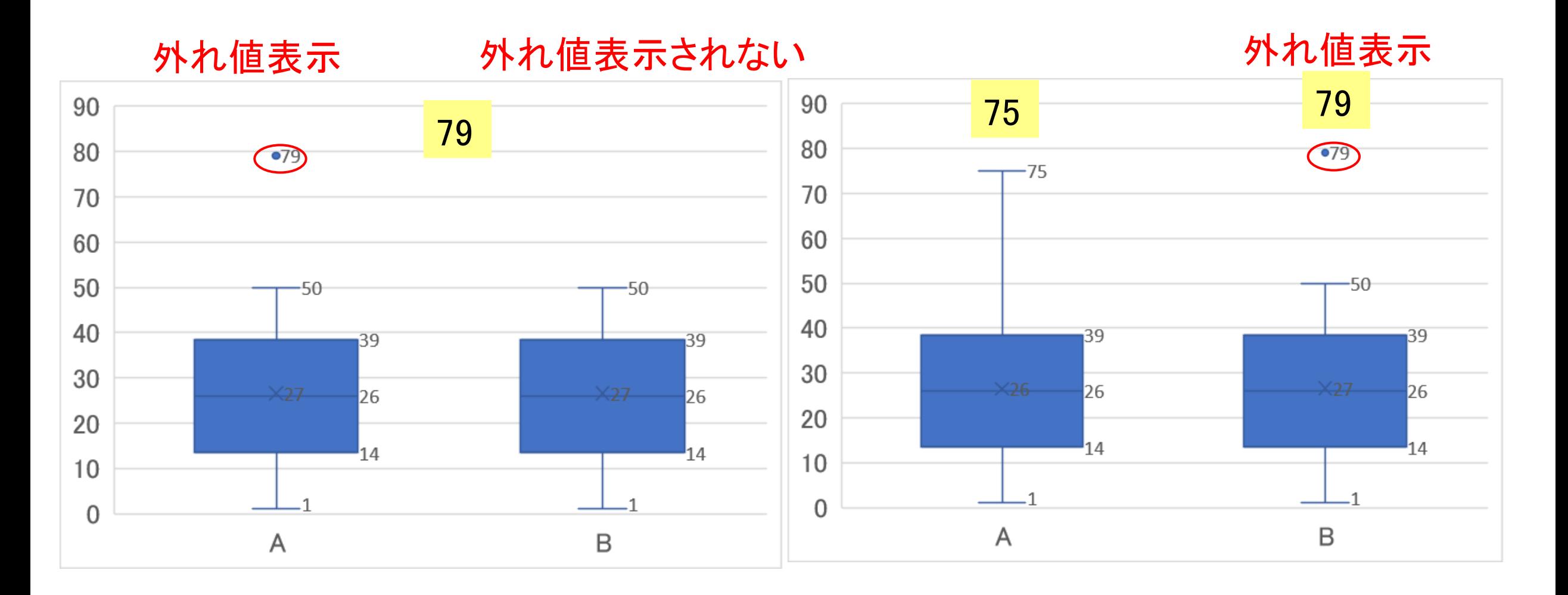